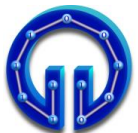

## Karadeniz Technical University Department of Computer Engineering Lecturer Ömer ÇAKIR

## COM 2005 Data Structures Midterm Exam, 12.11.2019, 15:00 Duration : **90** Minutes

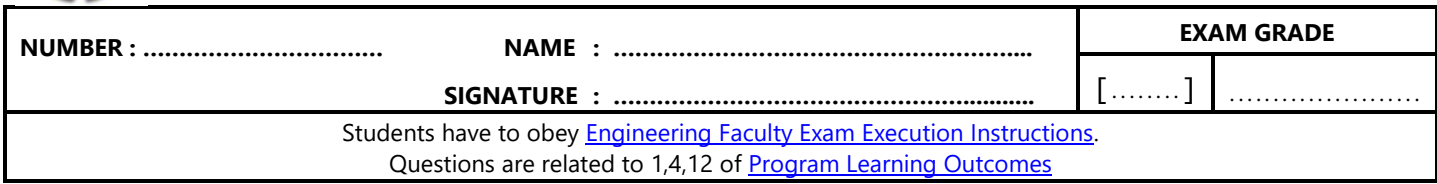

**void traverse(TreeNode\* v) { if (v->left != NULL) { traverse(v->left); cout << v->elem << " "; } if (v->right != NULL) { traverse(v->right); } }**

**1.** What is the output of the function **traverse()** that is called with the **root** of the tree below as the argument? **(25P)**

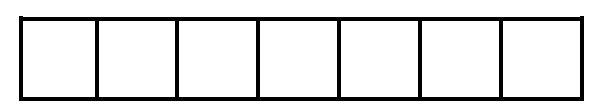

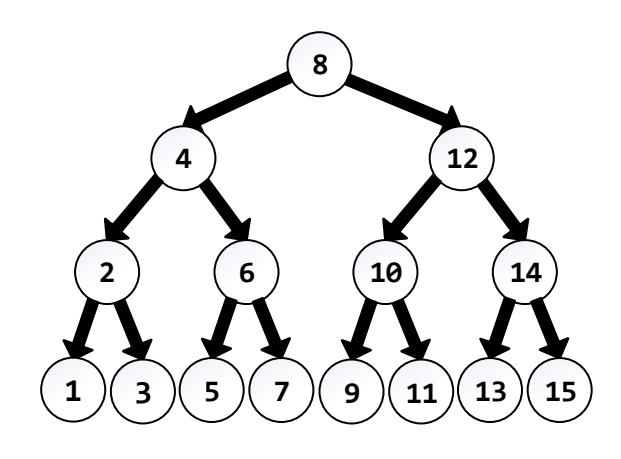

## **1 2 3 4 5 6 7 8**

**2.** Assume that the numbers above are inserted into a binary tree. Which of the outputs of the inorder, preorder and postorder traversals is different from the other two? **(25P)**

*You'll loose 5P from wrong answer.*

**(A) inorder**

**(B) preorder**

**(C) postorder**

```
void insertOrdered(string& e, int& i)
{
  DoublyNode* newNode = new DoublyNode;
  newNode->elem = e;
  newNode->score = i;
  DoublyNode* current = header;
  while (current->next != trailer)
  {
    if (newNode->score >= current->next->score)
      current = current->next;
    else
      break;
  }
  newNode->next = current->next;
  newNode->prev = current;
  ............... = ...............;
  ............... = ...............;
}
```
**3.** Considering the two lines of the **insertOrdered()**  function that are indicated by "**.....**", which of the following choises add a node to a doubly linked list erroneously? **(25P)** *You'll loose 5P from wrong answer.*

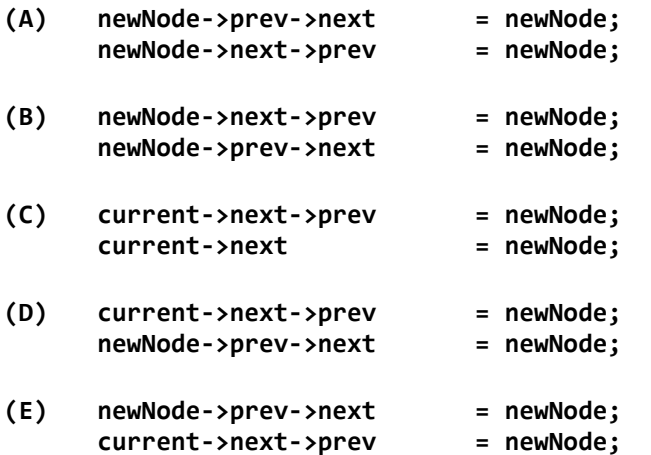

```
SinglyLinkedList* mergeLists(SinglyLinkedList*
                                            list2)
{
 SinglyLinkedList* mergedList = 
                    new SinglyLinkedList();
 SinglyNode* plist1 = this->head;
 SinglyNode* plist2 = list2->head;
 while ((plist1 != NULL) || (plist2 != NULL))
 {
     if (plist1 == NULL)
     {
        mergedList->addBack(plist2->elem,
                              plist2->score);
        plist2 = plist2->next; continue;
     }
     if (plist2 == NULL)
     {
        mergedList->addBack(plist1->elem,
                              plist1->score);
        plist1 = plist1->next; continue;
     }
     if (plist1->score <= plist2->score)
     {
         ........................................
         ........................................
     }
     else
     {
         ........................................
         ........................................
     }
 }
 return mergedList;
}
```
**4.** Complete the function **mergeLists()** above. **(25P)**